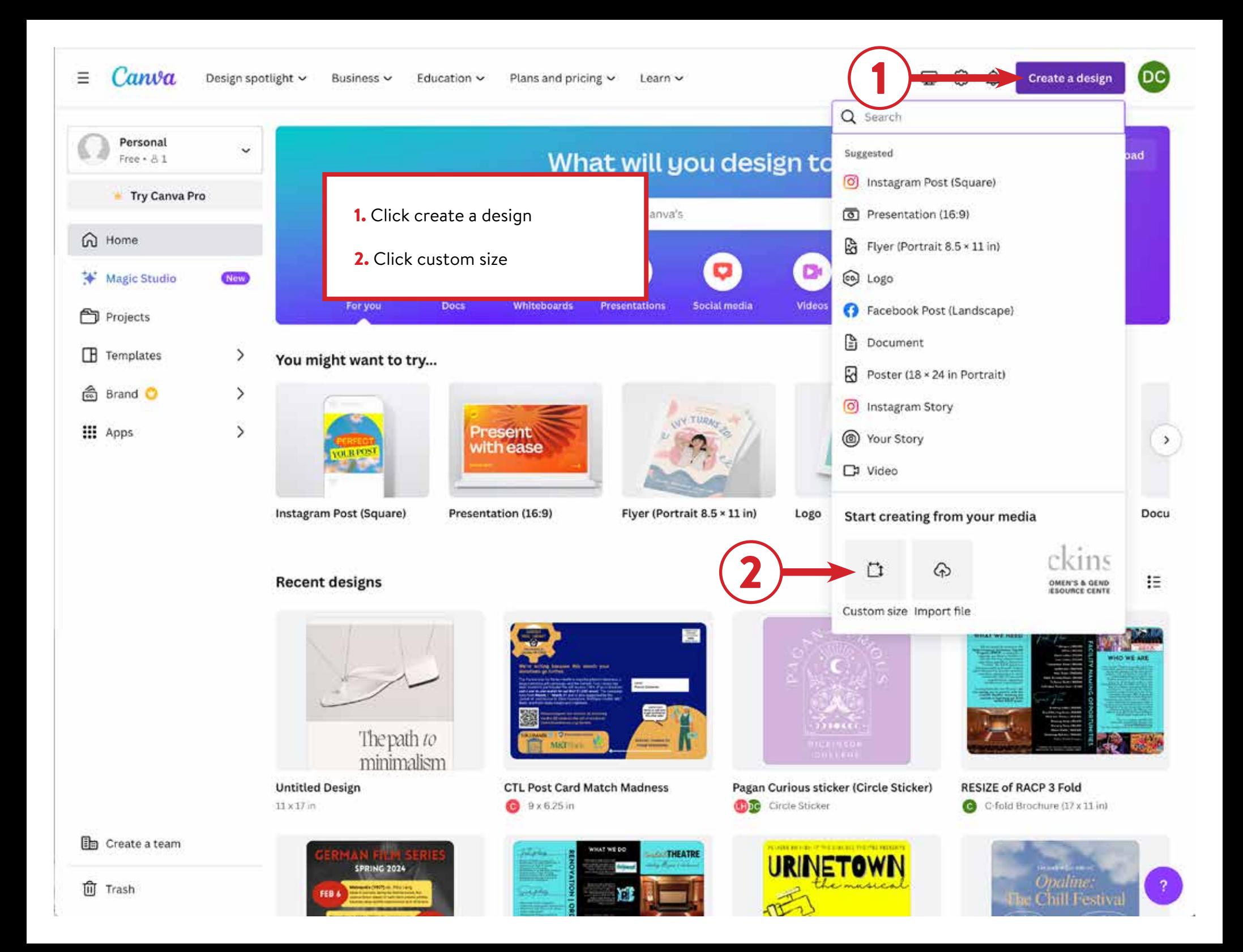

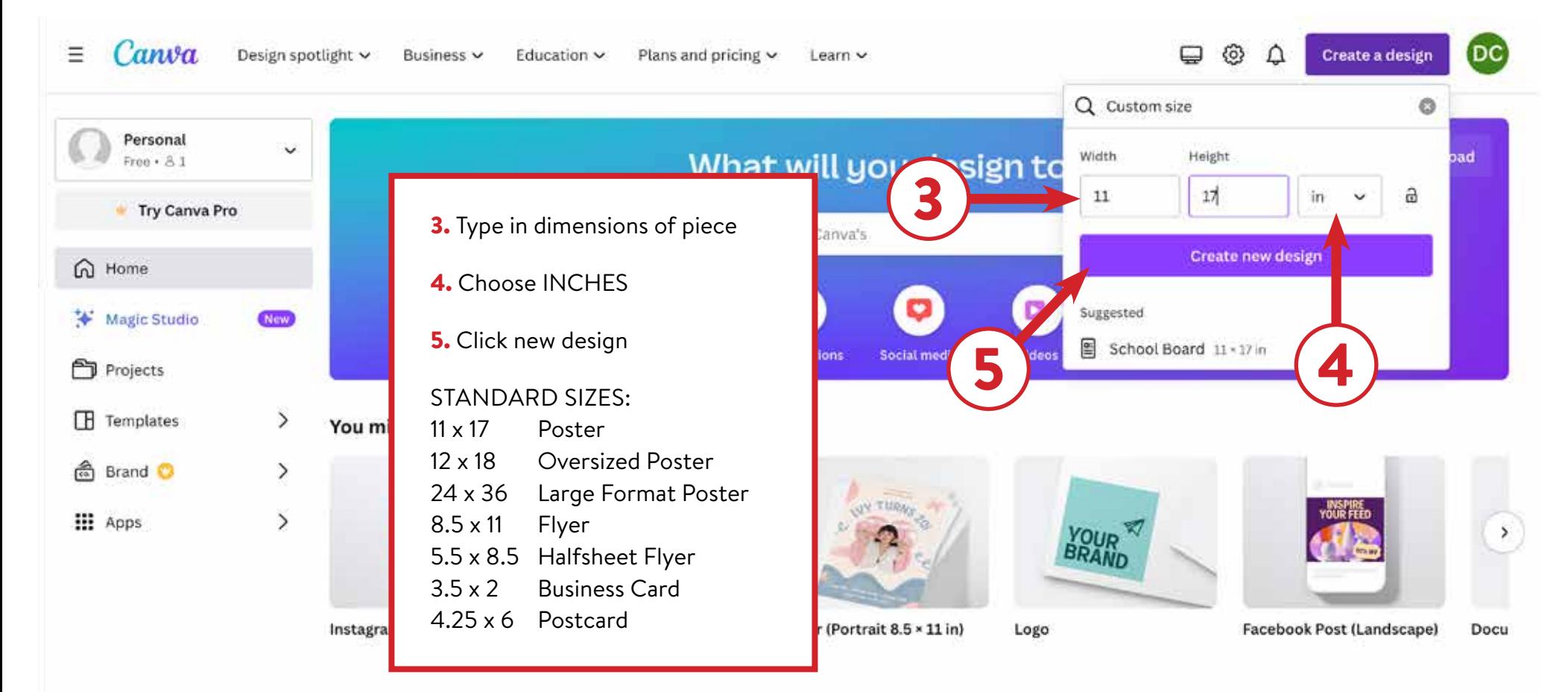

## **Recent designs**

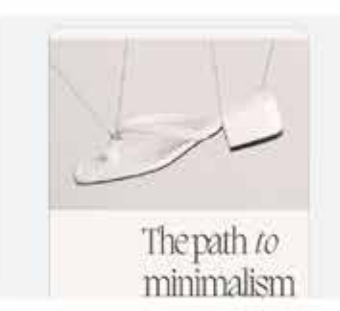

**SPRING 2024** 

**Untitled Design**  $11 \times 17$  in

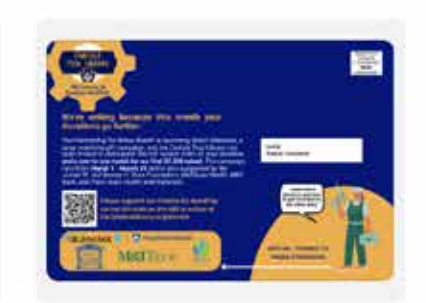

**CTL Post Card Match Madness B** # x 6,25 in

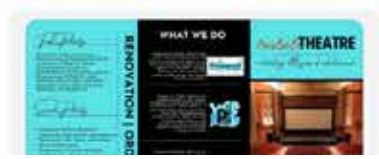

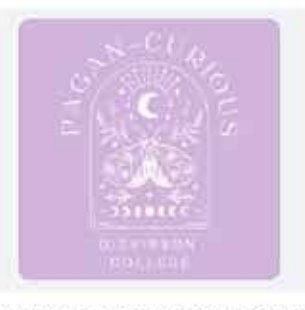

Pagan Curious sticker (Circle Sticker) Circle Sticker

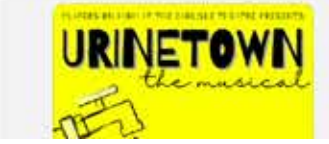

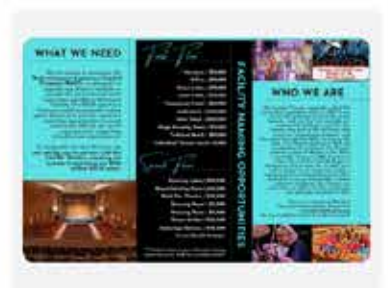

扫

**RESIZE of RACP 3 Fold** C-fold Brochure (17 x 11 in)

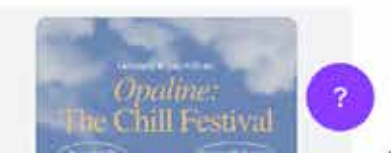

**In** Create a team

û Trash

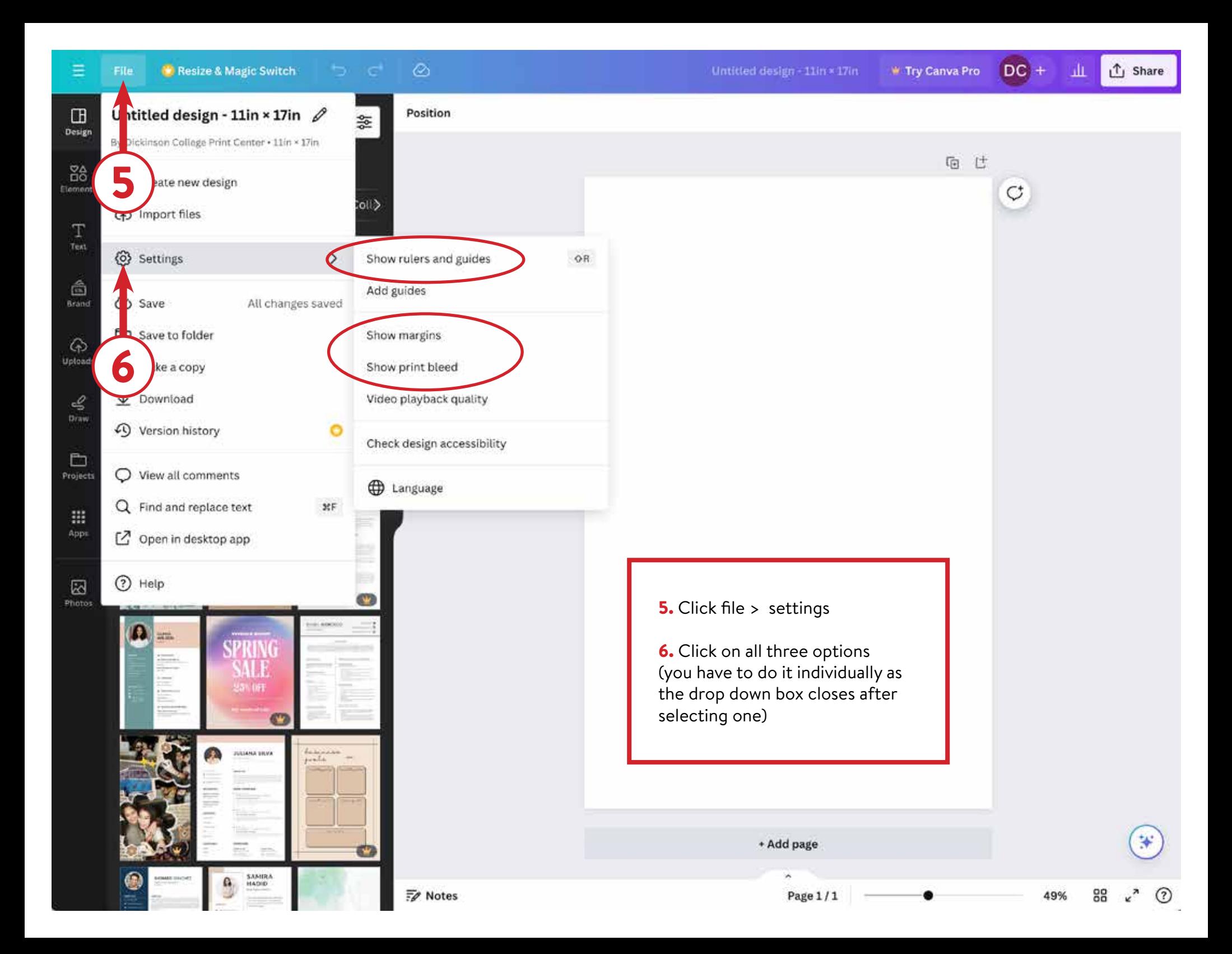

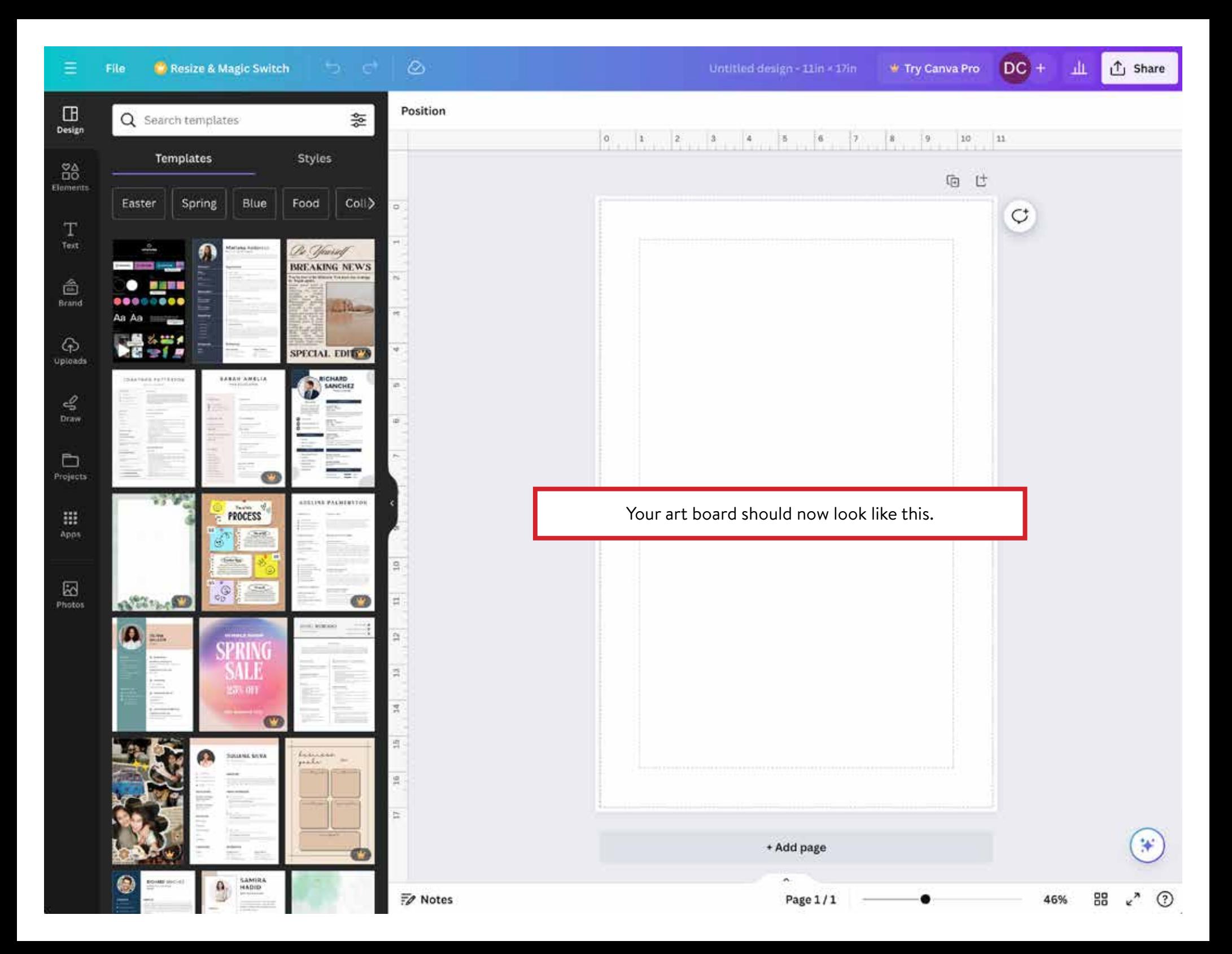

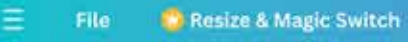

∍ פ

 $\circledcirc$ 

 $DC +$ **①** Share 血

 $10$ 

 $11\,$ 

 $k^{2}$ 

(?)

88

72%

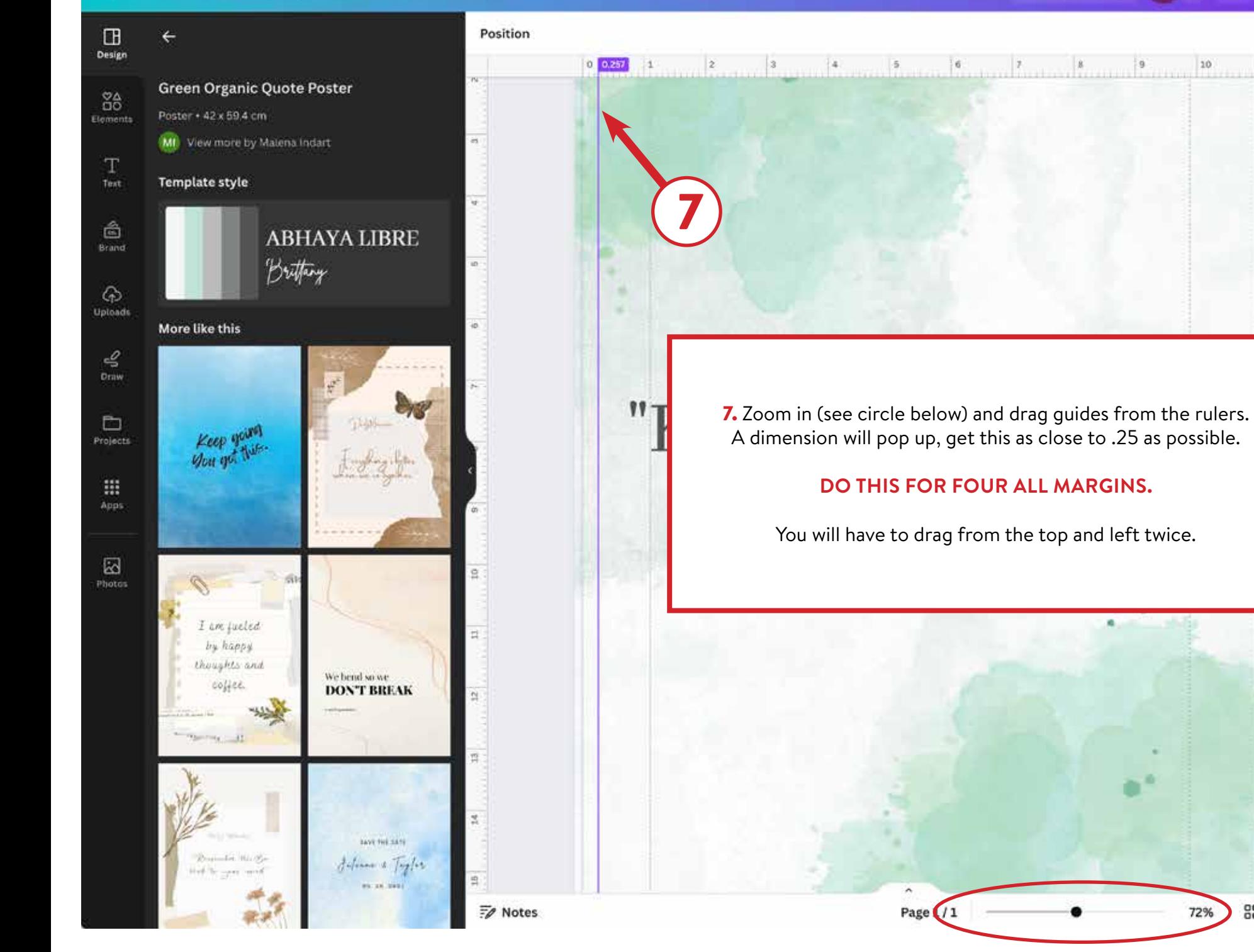

## ize & Magic Switch

 $\circledcirc$ 

Position

⇆

业

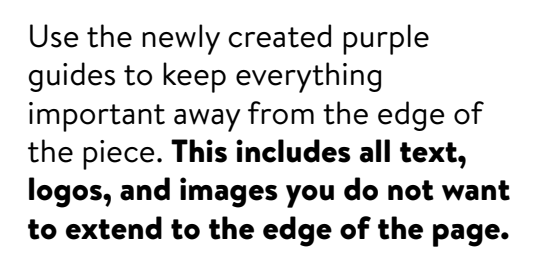

If you want images and colors to extend off the edge of the page once printed, you will need to extend your artwork to the outermost edge (see blue arrow). This is called a bleed.

The dotted outermost line represents the edge of the paper (see pink arrow).

Inside your purple lines are the safe zone, the quarter inch margin (see yellow arrow).

8. When you finished with your design click share.

9. Click download on the drop down menu.

追

led 淳 on.

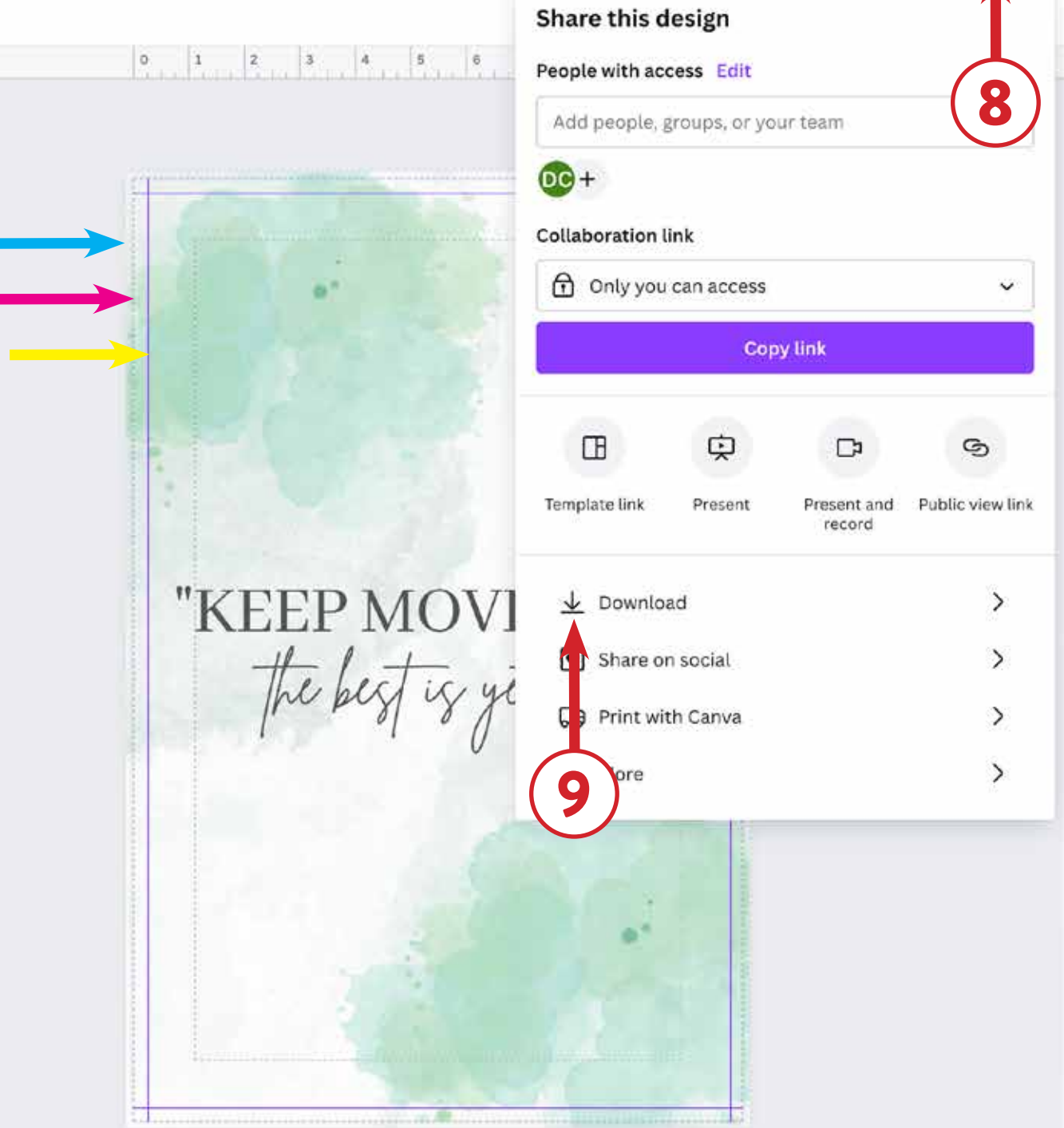

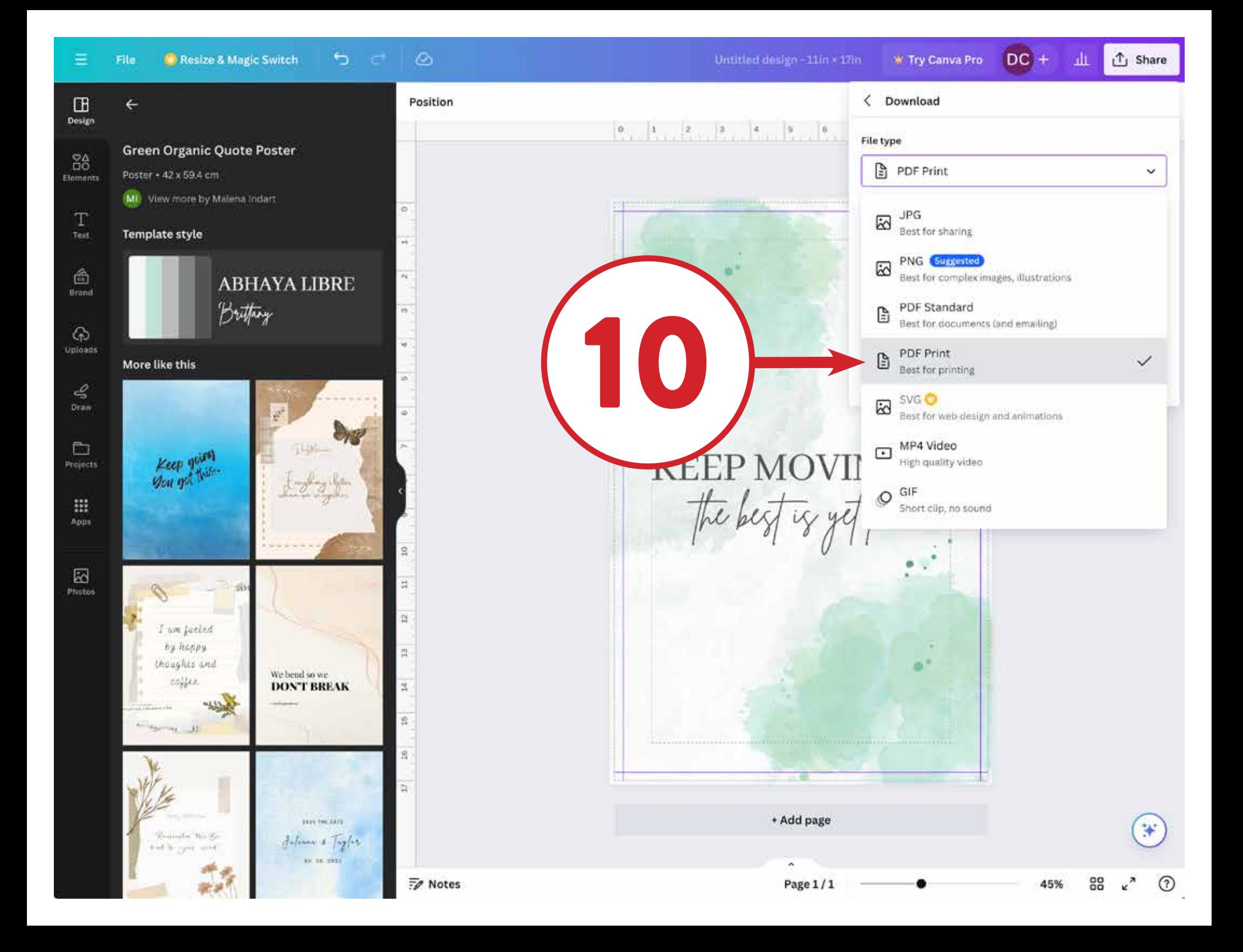

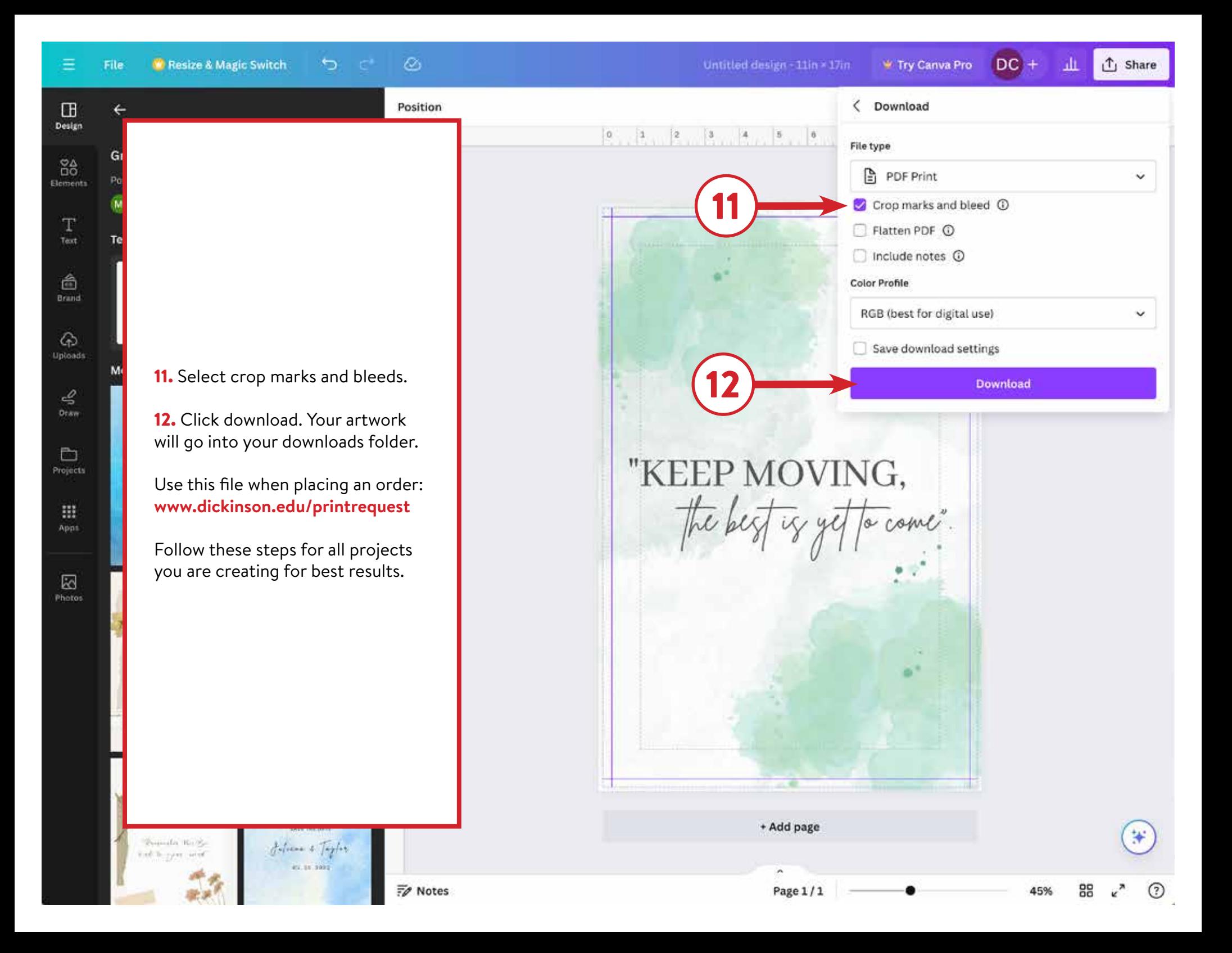